**2016.10 NEW Release!**

# **JAIRO Cloudに 雑誌情報の管理機能が追加**

ERDB-JPとの自動連携で Google · OPAC·ディスカバリサービス·CiNii Booksでも検索可能に!

> 大学図書館と国立情報学研究所との連携・協力推進会議 これからの学術情報システム構築検討委員会 電子リソースデータ共有作業部会

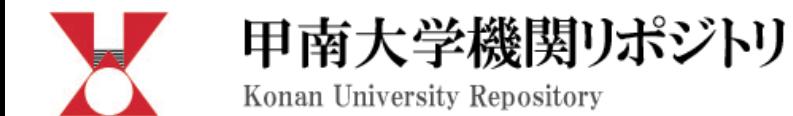

### 甲南大学機関リポジトリとは

本大学において生産された電子的な学術研究成果物及び教育成果物を蓄積・保存し、インターネッ 究及び教育の発展並びに社会に対する貢献を果たすことを目的としています。

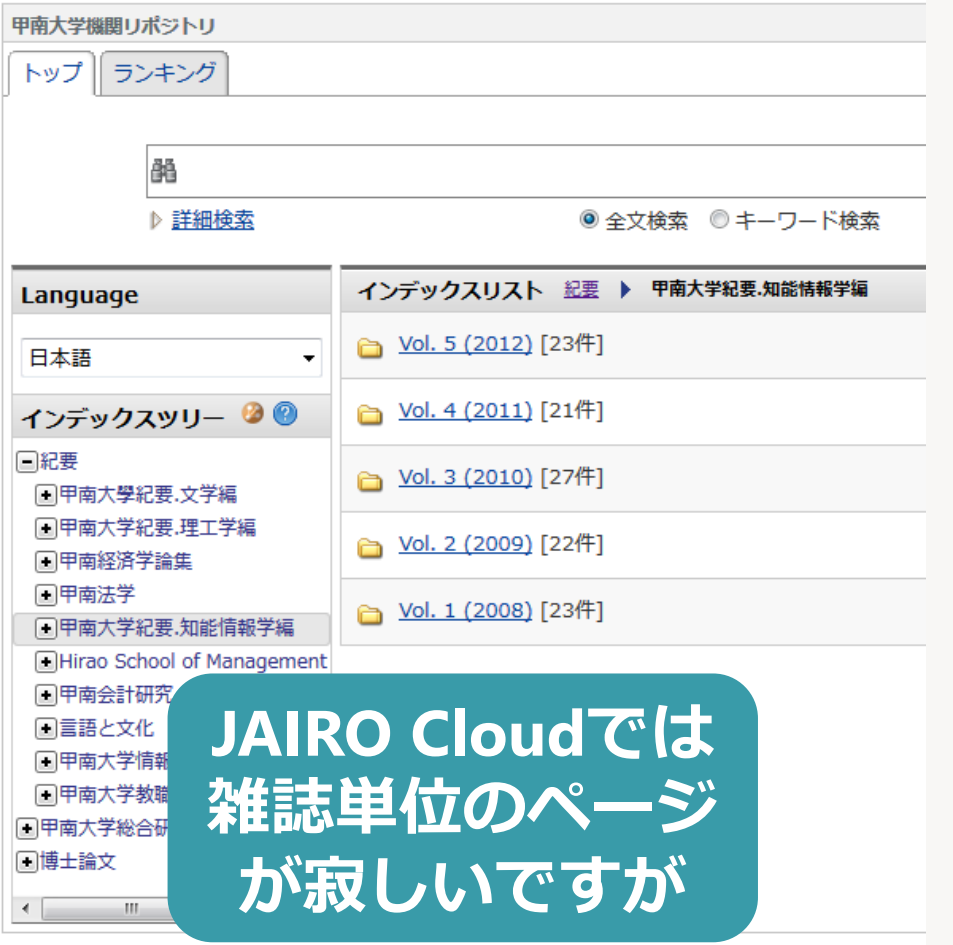

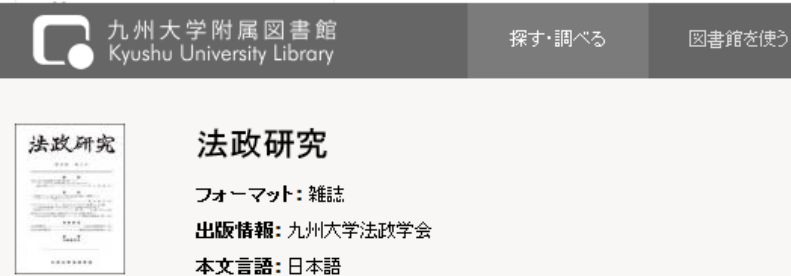

識別子(冊子): 0387-2882

『法政研究』は九州大学大学院法学研究院および比較社会文化研究院の法学・政治学関係教員と り、九州大学の法学・政治学関係教員ならびに学生の研究成果発表の場となっています。1997年 「こ対する投稿機会を拡大すると共に、編集機能を強化することにより、学会誌としてのさらなる質の向

**2**

ログイン

13(2)-73(4)までの表紙奥付等はCiNiから見ることができます。

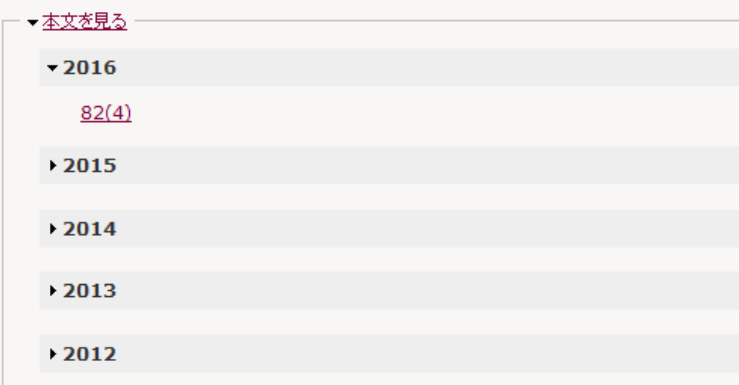

### **雑誌単位のページ が充実したIRも あります**

ERDBタイトルID: 114 Handle URL: http://hdl.handle.net/2324/20

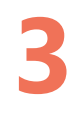

## JAIRO Cloudでも **雑誌情報を管理できるようになります**

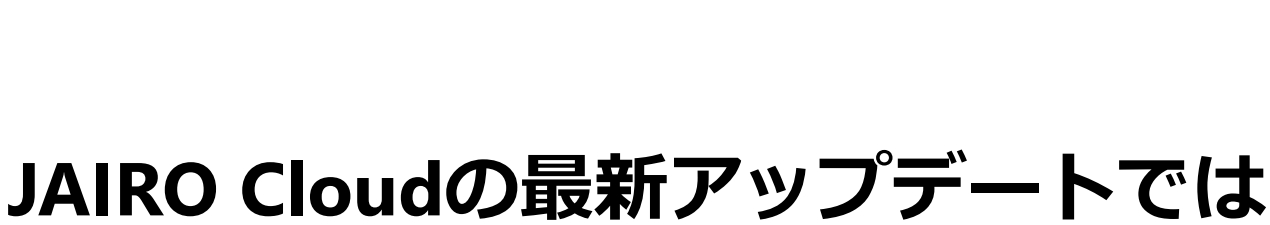

**4**

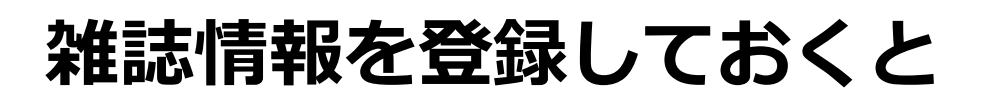

1

2

3

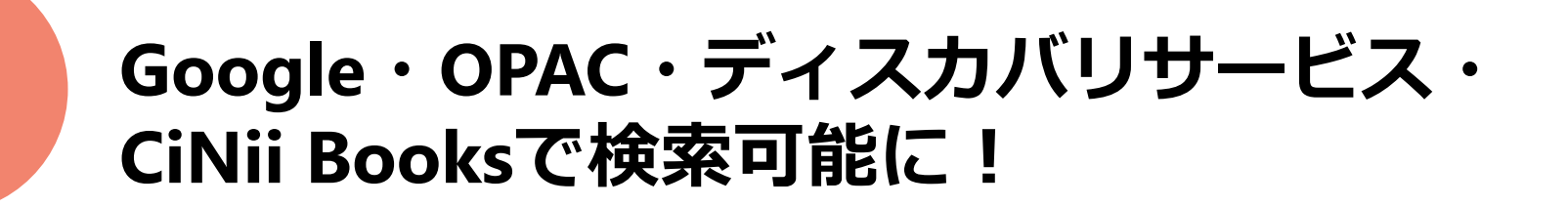

## JAIRO Cloudのテスト環境

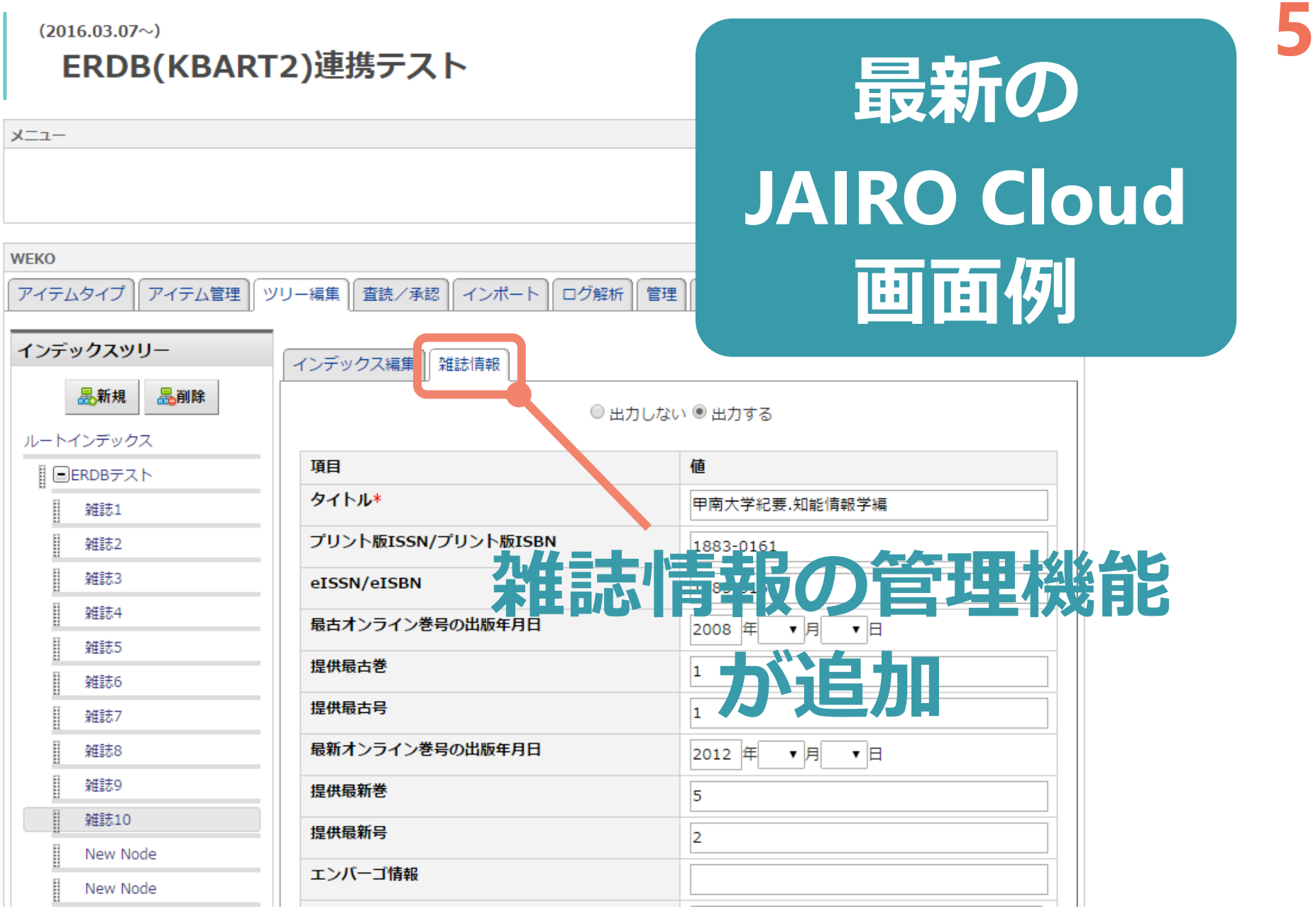

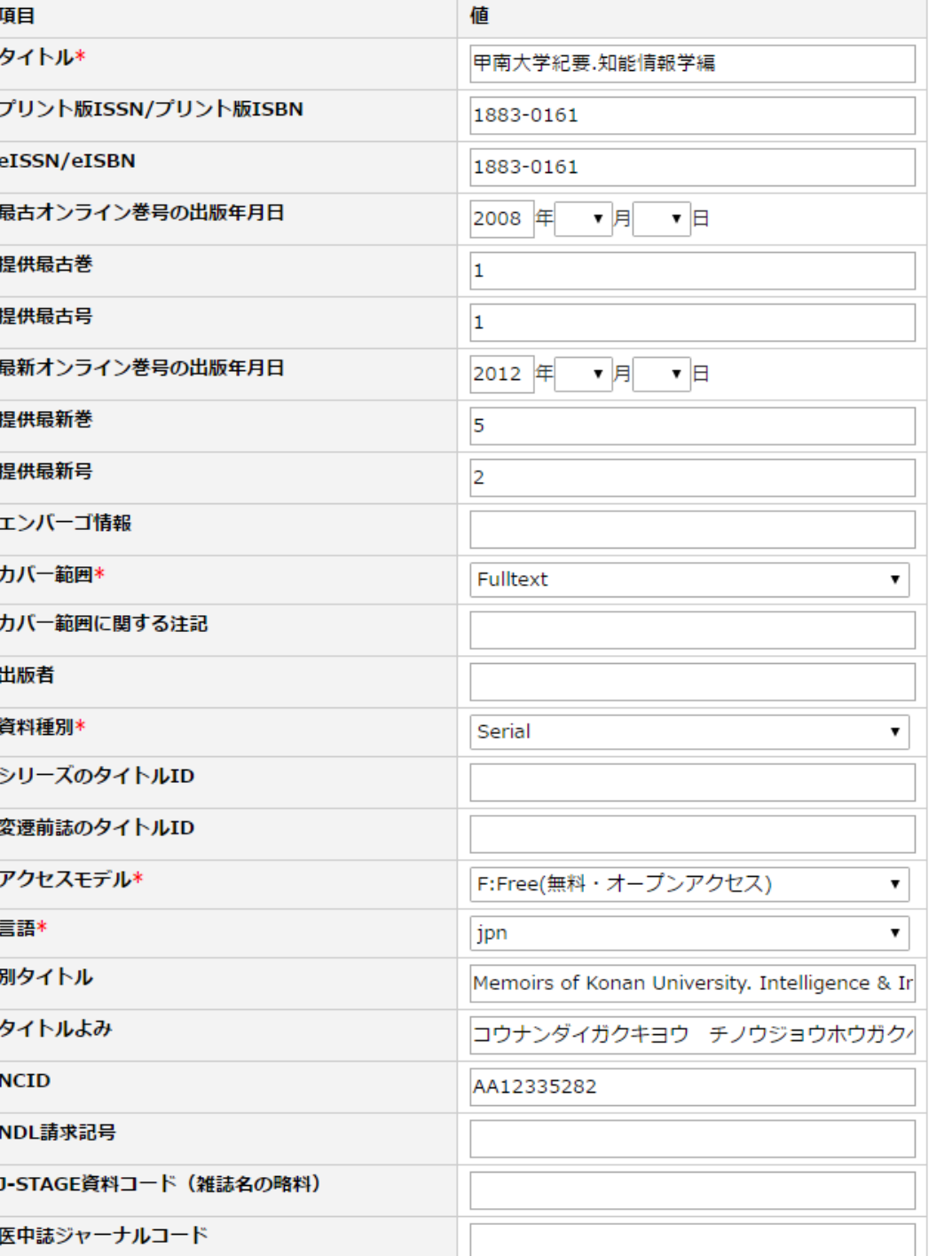

# この画面に 登録しておくと

#### Google 甲南大学紀要知能情報学編

すべて 画像 地図 ニュース

5件(0.43秒)

### 甲南大学紀要,知能情報学編 - ERDB-JP - 国立情報学研究所

https://erdb-jp.nii.ac.jp/en/node/12254

甲南大学紀要.知能情報学編. Submitted by konanlib on Tue, 06/30/2015 - 16:20. Title transcription: コ ウナンダイガクキョウ チノウジョウホウガクヘン. Title alternative: Memoirs of Konan University. Intelligence & Informatics Series, Provider/Package ...

Google

### 甲南大学紀要.知能情報学編 - ERDB-JP - 国立情報学研究所

### https://erdb-jp.nii.ac.jp/ja/title/12254

甲南大学紀要.知能情報学編. 作成者:konanlib 作成日:火, 06/30/2015 - 16:20. タイトルヨミ: コウナンダイ ガクキョウ チノウジョウホウガクヘン、別タイトル: Memoirs of Konan University, Intelligence & Informatics Series. プロバイダー/パッケージ名:.

### Konan University - ERDB-JP - 国立情報学

https://erdb-jp.nii.ac.jp/en/taxonomy/term/278 ▼ Search form. Search. Navigation. Home · About · OverVi · View/Export · Add content · Partners · What's the Part Documents ... 甲南大学紀要.知能情報学編

学外で使用していますか?リモートアクセスサービスを利用すると、全文および追加のコンテンツにアクセスで?

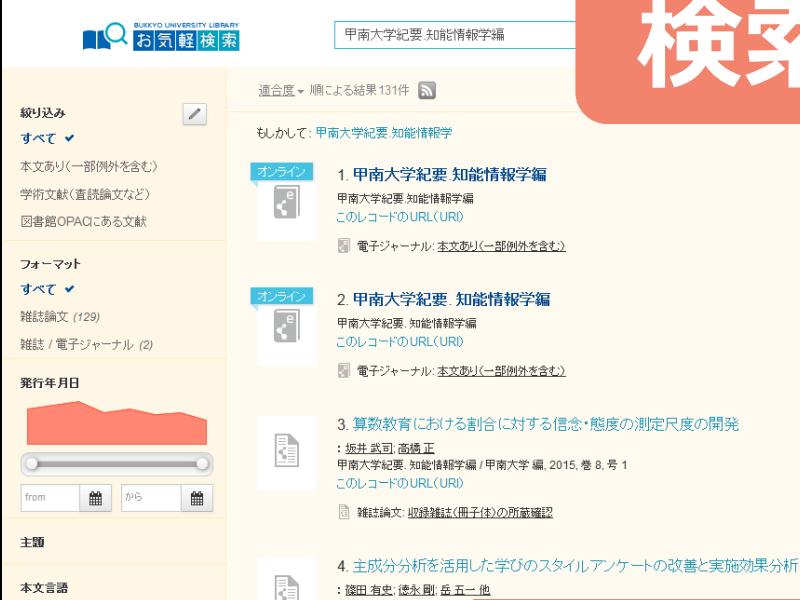

先頭に戻る

甲南大学紀要、知能情報学編 このレコードのURL(URI) ディスカバリ 图 雑誌論文: 収録雑誌(冊)

5. Thomas法に基づく

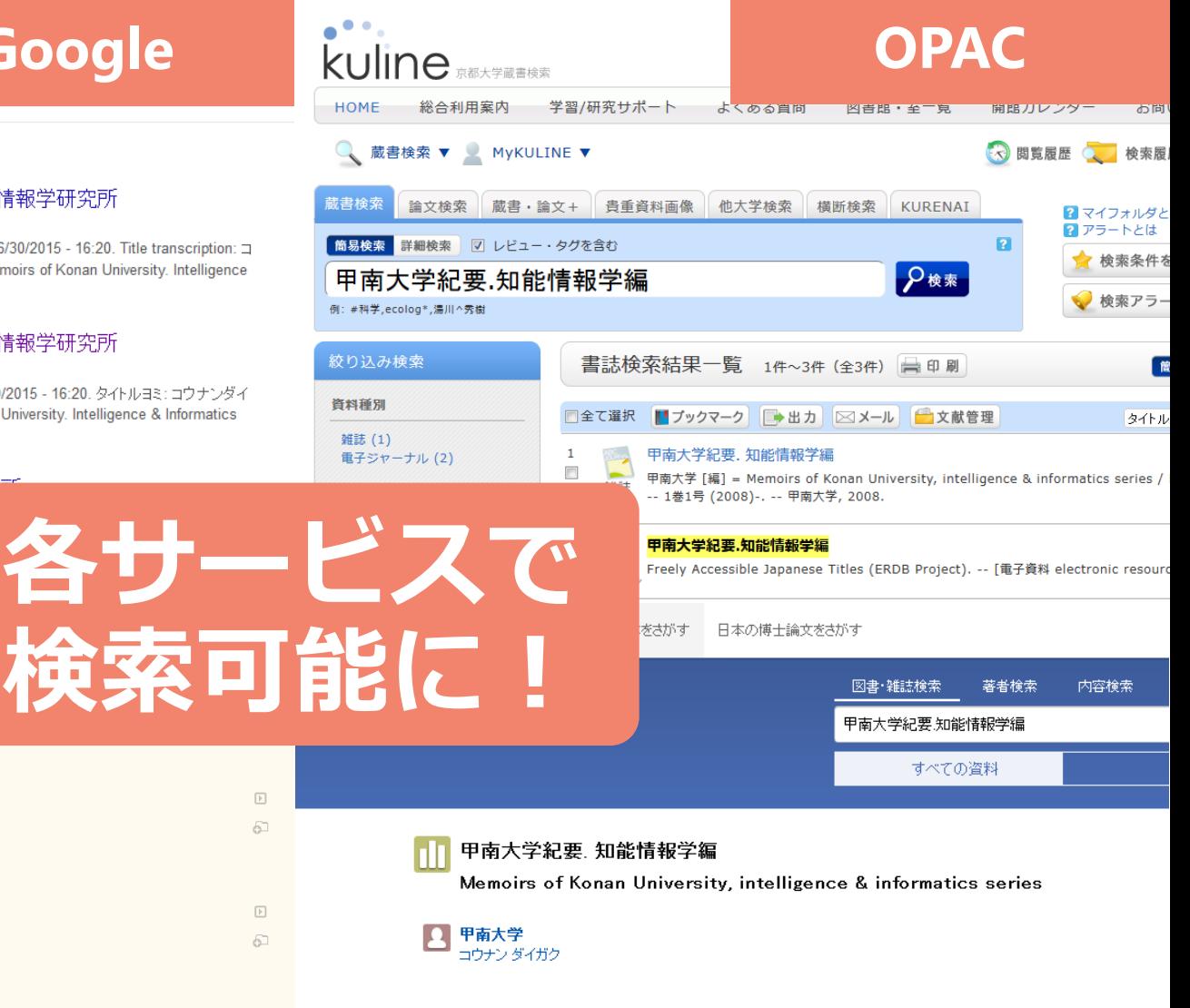

### 電子ジャーナルにアクセスする

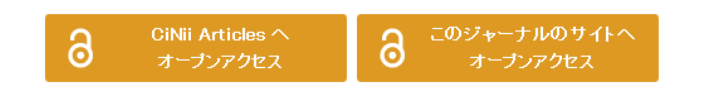

### 書誌事項

 $\boxed{\triangleright}$ 

 $6\overline{1}$ 

 $\boxed{\mathbb{F}}$ 

甲南大学紀要、知能情報学編 甲南大学 [編] = Memoirs of Konan University,

甲南大学, 2008.7-

### **CiNii Books**

# **実現までの手順は2つ**

## **JAIRO Cloudユーザーになる**

※JC以外のIRでも連携データの作成は可能です。

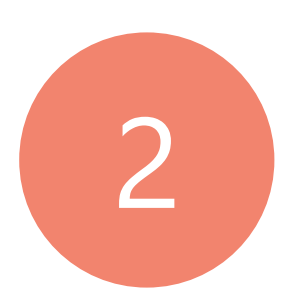

1

## **2 )ERDB-JPのバートナーになって<br>2 ユーザー情報にIRのURLを登録 ユーザー情報にIRのURLを登録する**

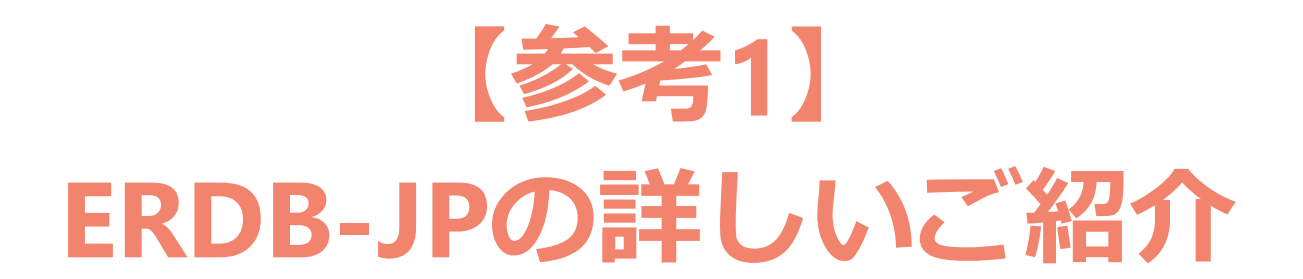

**9**

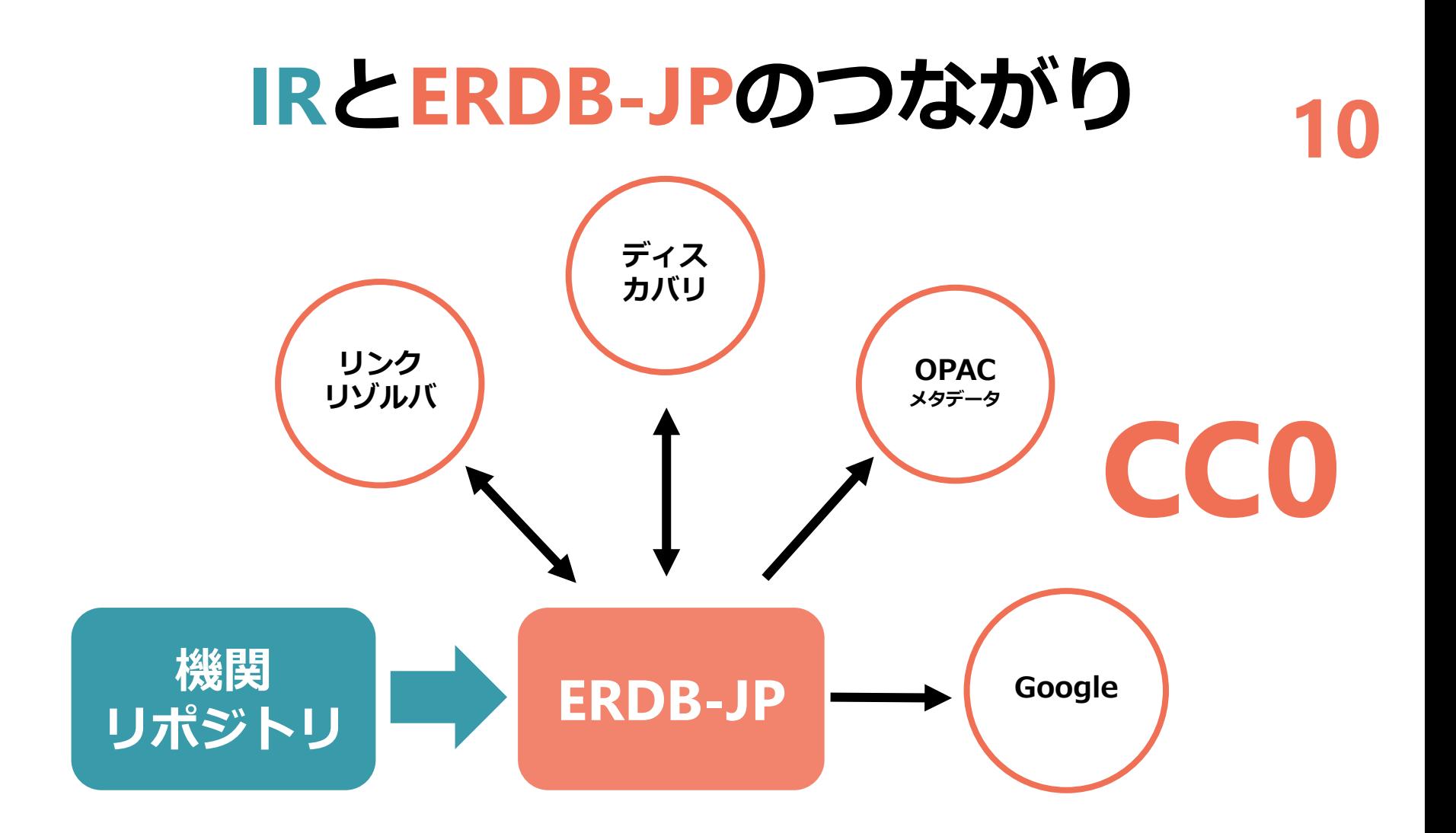

**ERDB-JP**=日本の電子リソースの アクセス情報(URL等)を管理するデータベース

## JAIRO Cloud0

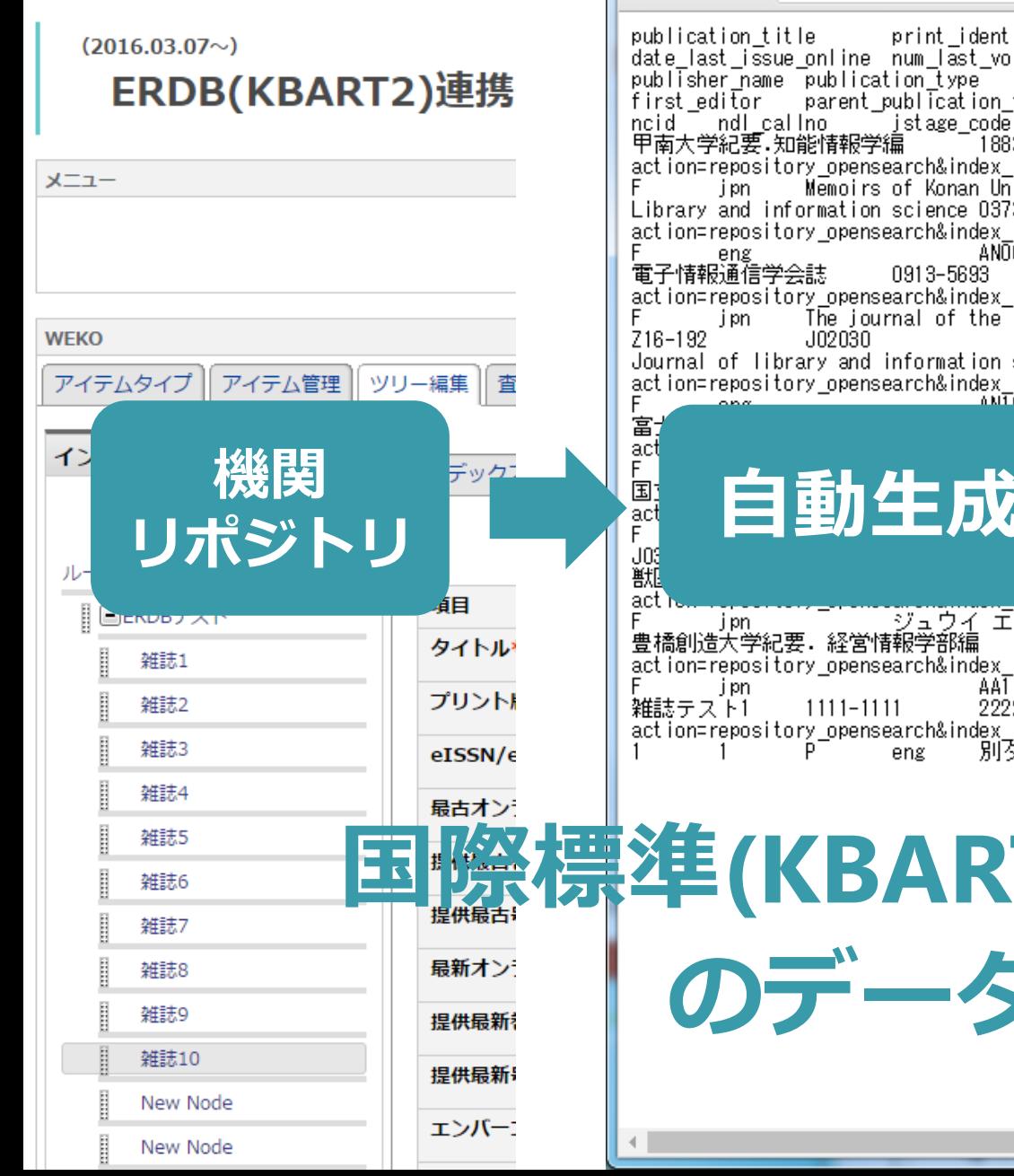

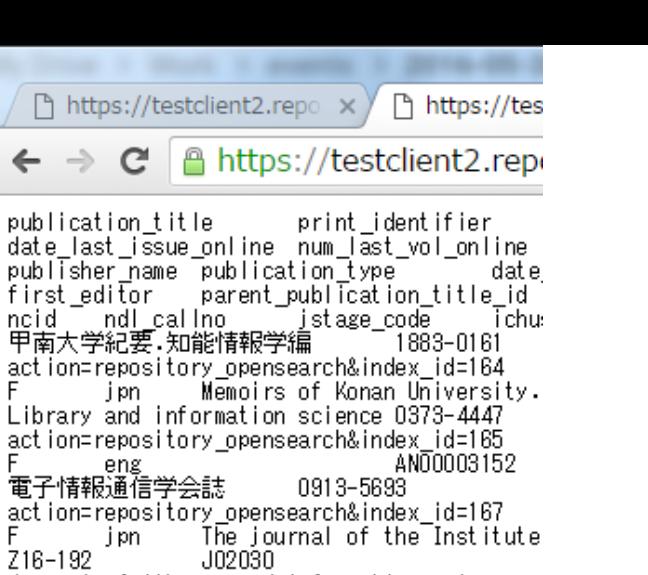

Journal of library and information science<br>action=repository\_opensearch&index\_id=168 ANTOLOGOSO

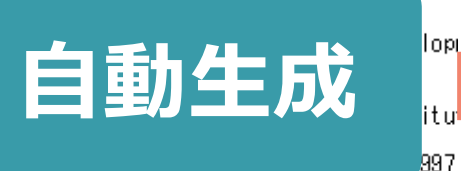

F jpn ジュウイ エキガク ザ<br>豊橋創造大学紀要 経営情報学部編 1342 1342action=repository opensearch&index id=172 AAT1125320 2222-2222  $1111 - 1111$ action=repository\_opensearch&index\_id=173 別タイトル1 eng

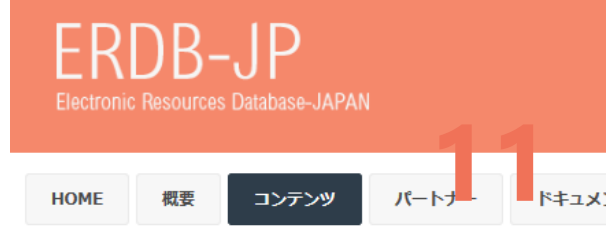

ホーム » 一覧/エクスポート

一覧/エクスポート

サイト内に登録されたデータは、CC0 1.0 Universalの下で自由に利 エクスポート手順やKBART形式に関してはERDB-JPデータ作成ガイ

Export by extended KBART format(Tab-delimited text) | Expo text)

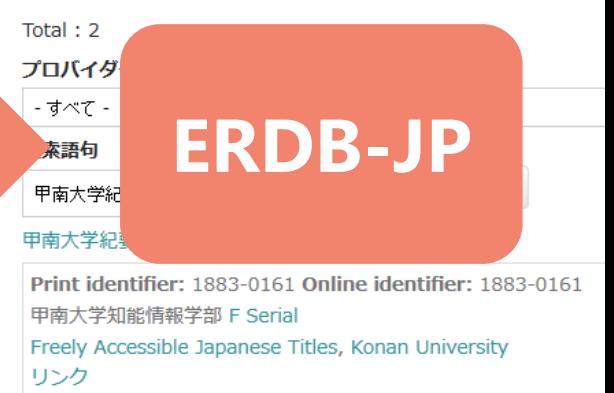

木, 06/09/2016 - 12:25

### 甲南大学紀要,理工学編

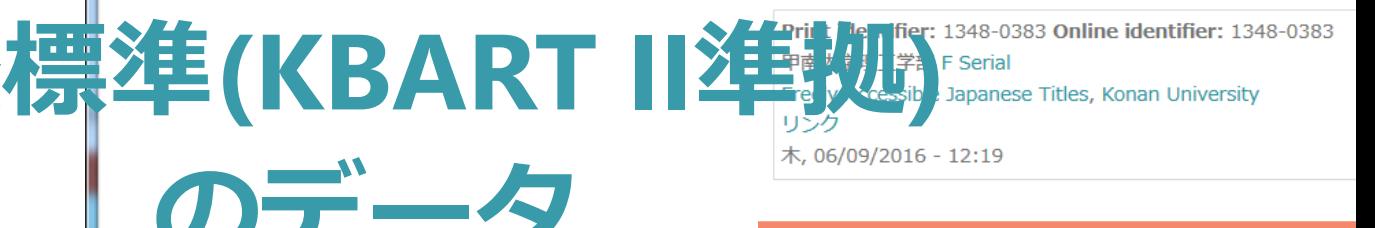

大学図書館と国立情報学研究所との連携・協力推進会議 これからの学術情報システム構築検討委員会 電子リソースデータ共有作業部会

# ERDB-JPの詳細画面

甲南大学紀要、知能情報学編

作成者: konanlib 作成日: 火, 06/30/2015 - 16:20

タイトルコミ:

コウナンダイガクキヨウ チノウジョウホウガクヘン

別タイトル:

Memoirs of Konan University. Intelligence & Informatics Series プロバイダー/パッケージ名: Freely Accessible Japanese Titles

Konan University

本文言語: jpn アクセスモデル: F 咨料通别: Serial カバー範囲: Selected articles

出版者: 甲南大学知能情報学部

タイトルレベルURL:

https://konan-u.repo.nii.ac.jp/index.php?action=pages\_view\_main&

active\_action=repository\_view\_main\_item\_snippet&index\_id=180&pn=1&count=20&order=17&

lang=japanese&page\_id=40&block\_id=38

プリント版ISSN / プリント版ISBN: 1883-0161

eISSN / eISBN: 1883-0161

最古オンライン巻号の出版年月日: 2008

提供最古巻: 1

提供最古号: 1

**NCID: AA12335282** 

自動でERDB-JPにコンテンツ が登録・更新されます。 ※自動連携されたコンテンツは、 ERDB-JPからは編集できません。

アクセスモデル

タイトル

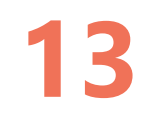

# **【参考2】 ①ERDB-JPのパートナーになる方法 ②ERDB-JPのユーザー情報に IRのURLを登録する方法**

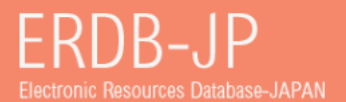

**HOME** 概要 パートナー コンテンツ

ドキュメント

お問い合わせ

ホーム » ユーザーアカウント » ユーザーアカウント

ユーザーアカウント

ログイン パスワードの再発行 アカウントの作成

パートナー種別 \*

**◎ パートナーA** 

◎ パートナーB

申請されるパートナー種別を選択してください。 パートナーA/Bの詳細については以下のURLをご参照ください。 https://erdb-jp.nii.ac.jp/ja/partners

アカウント\*

空白文字は使用できますが、ピリオド・ハイフン・アポストロフィー・アンダースコア以外の句読点は使用できません。

メールアドレス\*

受信可能な、あなたのメールアドレスを入力してください。 サイトからのすべてのメールは、このアドレス宛に送信されます。 入力された メールアドレスは非公開にされ、特定のニュースや通知をメールで受け取りたい場合や、管理者からの連絡、あるいはパスワード再発行メー ルの送信にのみ使用されます。

機関名 (日) \*

例:大阪大学

機関名 (英) \*

e.g. Osaka University

担当係または担当者名 \*

## ERDB-JPのトップページから 「アカウントの作成」 をクリック

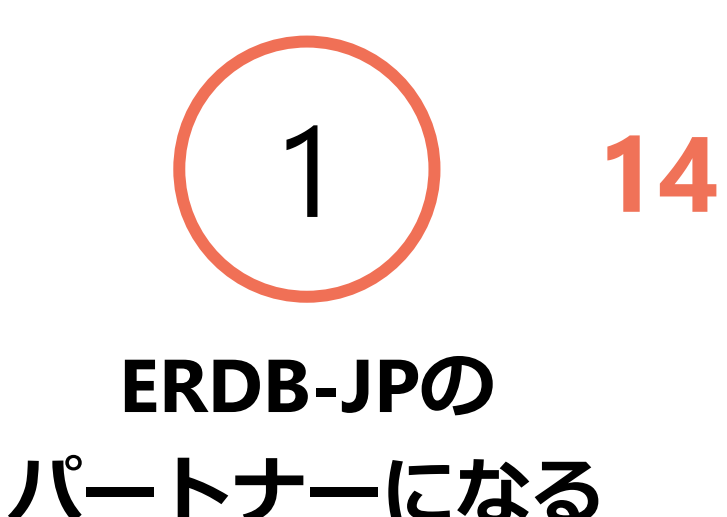

電話番号 \*

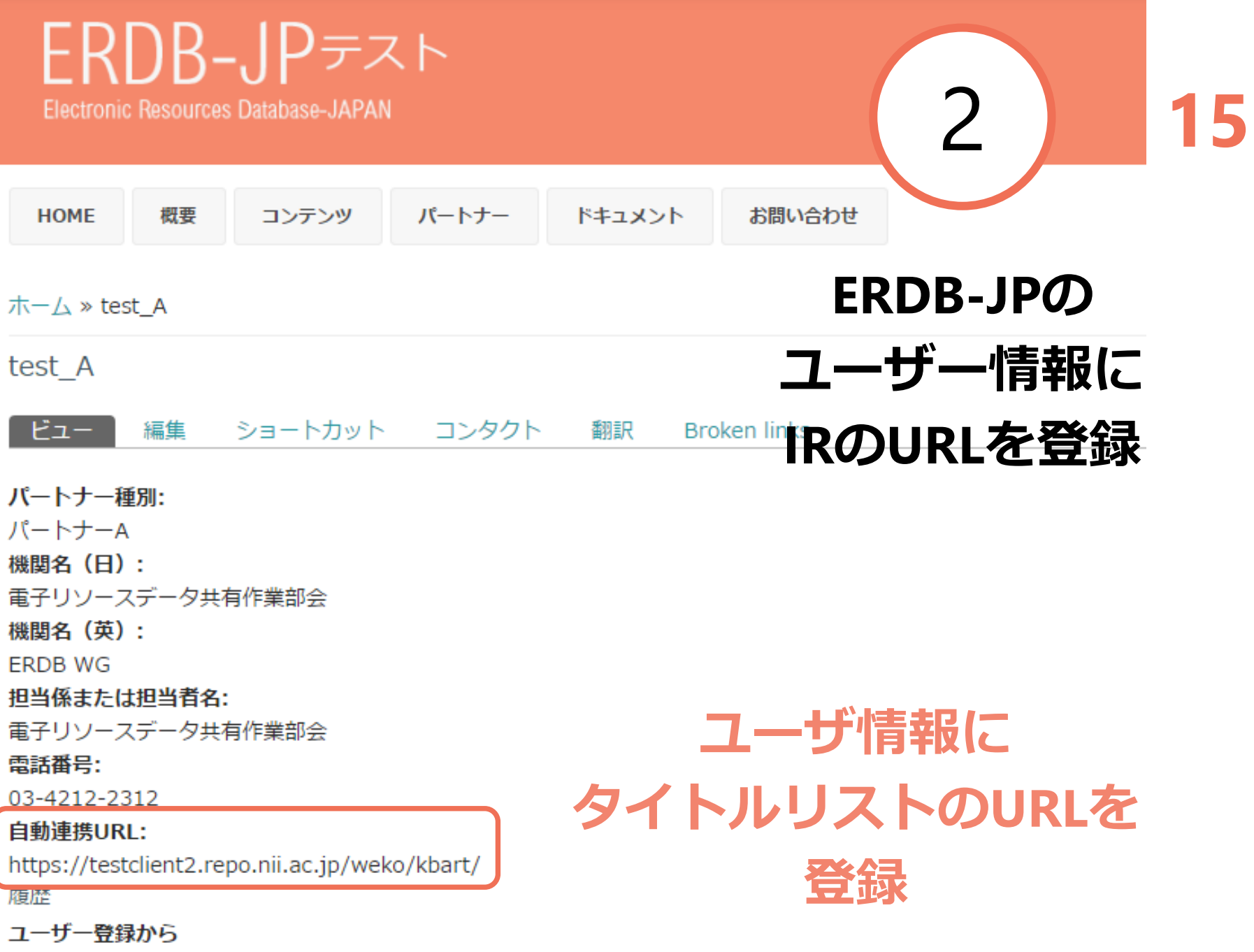

3ヶ月 1日

**2016.10 NEW Release!** **16**

# **パートナーの範囲変更**

ERDB-JPのデータを責任を持って登録・更新・削除等 のメンテナンスをしていただける学術資料に関連す る機関・組織の内、電子リソースデータ共有作業部 会が適当と認めた機関・組織

# **ぜひご参加ください**

**RUSSIA** 

## jc-office@nii.ac.jp **★ERDB-JP**

**★JAIRO Cloud**

## https://erdb-jp.nii.ac.jp/contact

# **日本の電子リソースを世界へ**